## Student's Zone 2020 of the NICA Project

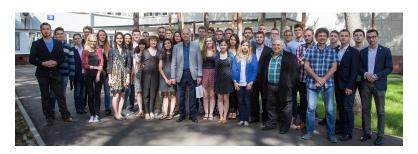

Contribution ID: 14 Type: not specified

## **Configuration of the SIEMENS S7-1500 Simulator**

Simulator of SIEMENS S7-1500 that can be used for a various engineering tasks for NICA-MPD-PLATFORM. Student should doenwload the simulator of PLC S7-1500 and the STEP7 software for preparing the code that can be uploaded to the PLC. The first step is to preapre the configuration (naming the I/O and so on according to the device that are available in the laboratory) for S7-1200 that can be upload to the PLC. Later on the student should prepare the code that will be physically sent to the device and test it remotely. Software should work according to the request of supervisor.

## To do:

- 1. Tag the variables,
- 2. Prepare the detailed configuration of PLC,
- 3. Check if the configuration is compatible with PLCs located in V&BLHEP,
- 4. Prepare the test code for the simulator,
- 5. Prepare the documentation,
- 6. Prepare the presentation,
- 7. Prepare the article.

Primary author: ROSLON, Krystian (WUT, JINR)

Presenter: ROSLON, Krystian (WUT, JINR)